# **Subpart Validation Report**

The Validation Report assists you with determining the completeness and quality of your reported data.

We strongly encourage you to use the Validation Report to check your work. The Validation Report performs two types of checks:

- Data Completeness: Data required for reporting that are missing or incomplete.
- Data Quality: Data that are outside of the expected range of values.

Certain validation checks which are considered to represent critical errors must be corrected before you can successfully generate and submit your Annual

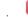

Report. These checks are signified with a stop sign view. If you feel that you have triggered one of these critical "stop signs" checks in error, or if there's a reason why your report should be submitted despite the check being triggered, please submit a request to the e-GGRT Help Desk at GHGReporting@ep a.gov.

You may view the Validation Report at any time.

Note that the Validation Report is intended to assist users in entering data, but it is not an indication that the reporter has entered all necessary information, nor is it an indication that the reporter is in compliance with part 98. Furthermore, a negative finding on the validation report is not a guarantee that a data element was entered incorrectly. For more detail on the Validation Report and its functionality please review the Subpart Validation Report page.

The validation notification tile, located near the top-right of the Subpart Overview page for each subpart, indicates whether validation errors are detected by e-GGRT for the active subpart.

| Validati | on Notification Tile                 | Indicated Status                                                                                          |  |
|----------|--------------------------------------|----------------------------------------------------------------------------------------------------|--|
| 0        | Subpart C: No Validation<br>Messages | e-GGRT detects no validation errors                                                                       |  |
| 1        | Subpart C: View Validation           | e-GGRT detects missing or invalid data that should be reviewed by the user, and as appropriate, addressed |  |

Note: The example below is from Subpart C: General Stationary Fuel Combustion. The Subpart Overview screen for other subparts will vary slightly.

>> Click this link to expand

/!∖

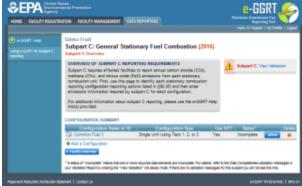

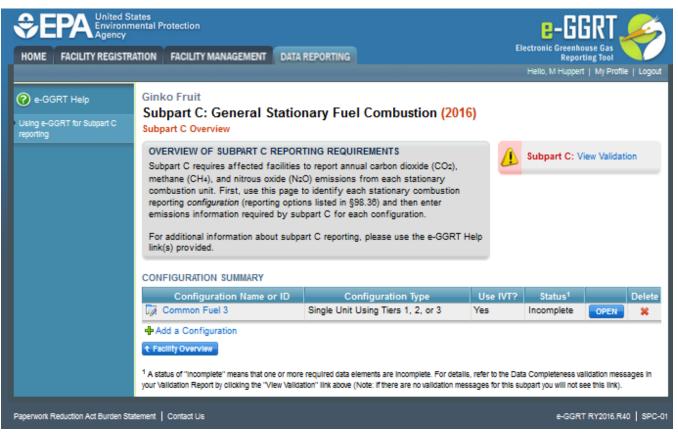

To open the Subpart Validation Report, from the Subpart Overview page, click the link near the top-right of the screen titled "Subpart: View Validation".

Note: The example below is from Subpart C: General Stationary Fuel Combustion. Validation Reports for other subparts will vary slightly.

| Agency                     | States<br>imental Protection                                                                                                    |                                                                                                    |                                                                                                    |                                                                                                    | e-GGRT 矣                                                                                                    |  |  |  |  |
|----------------------------|----------------------------------------------------------------------------------------------------|----------------------------------------------------------------------------------------------------|----------------------------------------------------------------------------------------------------|----------------------------------------------------------------------------------------------------|----------------------------------------------------------------------------------------------------|--|--|--|--|
| HOME FACILITY REGIST       | TRATION FACILITY MAN                                                                                                    | AGEMENT D                                                                                                    | ITA REPORTIN                                                                                                    |                                                                                                    | Electronic Greenhouse Gas<br>Reporting Tool<br>Hello, M Huppert   My Profile   Logo                                                                                                    |  |  |  |  |
| e-GGRT Help                | Ginko Fruit                                                                                                    |                                                                                                    |                                                                                                    |                                                                                                    |                                                                                                    |  |  |  |  |
| ising e-GGRT for Subpart C | Subpart C: General Stationary Fuel Combustion (2016)                                                                                                    |                                                                                                    |                                                                                                    |                                                                                                    |                                                                                                    |  |  |  |  |
| eporting                   | Subpart Overview = Common Fuel 3 = Validation Report                                                                                                    |                                                                                                    |                                                                                                    |                                                                                                    |                                                                                                    |  |  |  |  |
|                            | SUBPART C CONFIGURATION VALIDATION REPORT<br>This report extinis a complete set of validation messages for this reporting<br>configuration. The additional information about Validation Reports, please use the<br>e-GGRT Help link(s) provided.<br>Phrt-frendly version §                                                                                                    |                                                                                                    |                                                                                                    |                                                                                                    |                                                                                                    |  |  |  |  |
|                            | CONFIGURATION-LI                                                                                                    |                                                                                                    |                                                                                                    |                                                                                                    |                                                                                                    |  |  |  |  |
|                            | Validation Type <sup>1</sup>                                                                                                    |                                                                                                    | Unit Name                                                                                                    |                                                                                                    | Message <sup>4</sup>                                                                                                    |  |  |  |  |
|                            | Data Quality                                                                                                    | C501                                                                                                    | Common<br>Fuel 3                                                                                                    | this reporting configuration<br>combusted, however the val                                                                                                    | e of 0.0 (metric tons) for total annual biogenic CO2 emissions from<br>n by summing fuel-level CO2 emissions from all biogenic fuels<br>lue you entered for total biogenic CO2 emissions for this reporting<br>tetric tons). Please check your reported result, and revise the value                                                                                                    |  |  |  |  |
|                            | FUEL-LEVEL VALID                                                                                                    | ATION MESSAG                                                                                                    | ES                                                                                                    |                                                                                                    |                                                                                                    |  |  |  |  |
|                            | Validation Type <sup>1</sup>                                                                                                    | ID <sup>2</sup>                                                                                                    | Unit Name                                                                                                    | Fuel Name                                                                                                    | Message <sup>6</sup>                                                                                                    |  |  |  |  |
|                            | No fuel level validation me                                                                                                    |                                                                                                    |                                                                                                    |                                                                                                    |                                                                                                    |  |  |  |  |
|                            |                                                                                                    |                                                                                                    |                                                                                                    |                                                                                                    | E-GGK<br>Inputs Verifier Too                                                                                                    |  |  |  |  |
|                            |                                                                                                    |                                                                                                    |                                                                                                    | by Inputs Verifi                                                                                                    | Inputs Verifier Too                                                                                                    |  |  |  |  |
|                            | Verification Type <sup>1</sup>                                                                                                    | ID <sup>2</sup>                                                                                                    | Unit Name                                                                                                    | Fuel Name                                                                                                    | Inputs Verifier Too<br>ier<br>Mattaget                                                                                                    |  |  |  |  |
|                            |                                                                                                    |                                                                                                    |                                                                                                    |                                                                                                    | Inputs Verifier Too<br>ier<br>Annal zersge carbon content of the liquid fast. The value<br>to have produce is less than the emission carbon, equip<br>to be produce for this data element (values expected to be<br>ensative than or equit to 1), so if carbon (refut). These<br>elements is than or equit to 1), the other carbon (refut). These                                                                                                    |  |  |  |  |
|                            | Verification Type <sup>1</sup>                                                                                                    | ID <sup>2</sup>                                                                                                    | Unit Name<br>Common                                                                                                    | Fuel Name                                                                                                    | Inputs Verifier Too<br>In a second second seco |  |  |  |  |
|                            | Verification Type <sup>1</sup><br>Data Guaity                                                                                                    | IVT-C063                                                                                                    | Unit Name<br>Common<br>Fuel 3                                                                                                    | Fuel Name<br>Unfinished Olis                                                                                                    | Control of the logic service of the logic service of the logic serv        |  |  |  |  |
|                            | verification type <sup>1</sup> Data Quality     Data Quality     econfiguration Summ <sup>1</sup> Valication or Verification                                                                                                    | од<br>1/17-063<br>1/17-0101<br>1/17-0101<br>лтуре: е-GQRT g                                                                                                    | Unit Name<br>Common<br>Fuel 3<br>Common<br>Fuel 3                                                                                                    | Puet Name Unfinished Oils Unfinished Oils of validation of verification type                                                                                                    | Contrast verification     Contrast verification     Contrast veri        |  |  |  |  |
|                            | vertication type     Data Queity     Data Queity     Data Queity     e     Configuration Summ     Validation or Vertication     e data Compensate     validation or Vertication     e data Compensate     validation or Vertication     e data Compensate     or data Queity com     e data Compensate     or data Queity                                                                                                    | IVT-CI01 IVT-CI01 IVT                            | Unit Name<br>Common<br>Puel 3<br>Common<br>Puel 3<br>Common<br>Puel 3                                                                                                    | Paint taxes<br>Untrinsnet Oils<br>Untrinsnet Oils<br>Untrinsnet Oils<br>of validation or verification (s)<br>or incompete.<br>Is. The take point taxes produce<br>a freedates), if no steady to modern                                                                                                    | Character Verfahrer Tool      Compared Tool      Compared Tool           |  |  |  |  |
|                            | ventraction type     Data Quality     Data Quality     Data Quality      eConfiguration Summ     Validation of Ventration     the Configuration Summ     the Configuration Summ     the Configuration of Ventration     the Configuration     the Configuration | IVT-CIGI<br>IVT-CIGI<br>IVT-CIGI<br>IVT-CIGI<br>Tipes e-GORT g<br>cata requires for rocata of the range<br>sate of the range of the rocata of the range<br>sate of the range of the rocata of the range<br>sate of the range of the rocata of the range of the rocata of the range<br>sate of the rocata of the range of the rocata of the range of the rocata of the range of the rocata of the range of the rocata of the rocata of | Unit Name<br>Common<br>Puel 3<br>Common<br>Puel 3<br>Common<br>Compon<br>Common<br>Common | Puet taxes<br>Unfinance Oile<br>Unfinance Oile<br>Unfinance Oile<br>Unfinance Oile<br>of validation or verification (s)<br>or recompute.<br>s. The take point taxes provide<br>s. fractace of the taxes of the taxes<br>of the taxes of the taxes of the taxes<br>of the taxes of the taxes of the taxes of the taxes<br>of the taxes of the taxes of the taxes of the taxes of the taxes<br>of the taxes of the taxes of the taxes of the taxes of the taxes of the taxes of the taxes of the taxes of the taxes of the taxes of the taxes of the taxes of taxes of the taxes of taxes of | Character Vertification     Character     Character          |  |  |  |  |

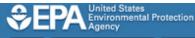

HOME FACILITY REGISTRATION FACILITY MANAGEMENT DATA REPORTING

Ginko Fruit

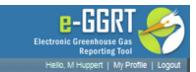

# 🕜 e-GGRT Help

# Subpart C: General Stationary Fuel Combustion (2016)

Using e-GGRT for Subpart C reporting Subpart C Subpart C Subpart Overview \* Common Fuel 3 \* Validation Report

> SUBPART C CONFIGURATION VALIDATION REPORT This report contains a complete set of validation messages for this reporting configuration . For additional information about Validation Reports, please use the

> > Print-friendly version

#### CONFIGURATION-LEVEL VALIDATION MESSAGES

| Validation Type <sup>1</sup> | ID <sup>2</sup> | Unit Name        | Message <sup>3</sup>                                                                                                    |
|------------------------------|-----------------|------------------|----------------------------------------------------------------------------------------------------|
| Data Quality                 | C501            | Common<br>Fuel 3 | E-GGRT estimated a value of 0.0 (metric tons) for total annual biogenic CO2 emissions from<br>this reporting configuration by summing fuel-level CO2 emissions from all biogenic fuels<br>combusted, however the value you entered for total biogenic CO2 emissions for this reporting<br>configuration is 5,000.0 (metric tons). Please check your reported result, and revise the value<br>if necessary. |

#### FUEL-LEVEL VALIDATION MESSAGES

e-GGRT Help link(s) provided.

| Validation Type <sup>1</sup>       | ID <sup>2</sup> | Unit Name | Fuel Name | Message <sup>8</sup> |  |  |
|------------------------------------|-----------------|-----------|-----------|----------------------|--|--|
| No file level validation messaries |                 |           |           |                      |  |  |

# E-GGRT Inputs Verifier Tool

# Verification Summary Generated by Inputs Verifier

| Verification Type <sup>1</sup> | ID <sup>2</sup> | Unit Name        | Fuel Name       | Message <sup>8</sup>                                                                                                    |
|--------------------------------|-----------------|------------------|-----------------|----------------------------------------------------------------------------------------------------|
| Data Quality                   | IVT-C063        | Common<br>Fuel 3 | Unfinished Olis | Annual average carbon content of the liquid fuel. The value<br>you have provided is less than the smallest value EPA expects<br>to be reported for this data element (values expected to be<br>greater than or equal to 0.5, kg C per gallon of fuel). Please<br>double check this value and the units of measure and revise, if<br>necessary.                                                                                                    |
| Data Quality                   | IVT-C101        | Common<br>Fuel 3 | Unfinished Olis | Measured high heat value of the liquid fuel, for month(s)<br>[January, April, June, October, November] (which may be the<br>arithmetic average of multiple determinations), or, if<br>applicable, an appropriate substitute data value. The value you<br>have provided is more than the largest value EPA expects to<br>be reported for this data element (values expected to be<br>between 0.0493 and 0.1817 mmBlu/gallon). Please double<br>check this value and the units of measure and revise, if<br>necessary. |

#### + Configuration Summary

<sup>1</sup> Validation or Verification Types: e-GGRT generates a variety of validation or verification types, defined below:

- · Data Completeness: data required for reporting is missing or incomplete.
- Data Quality: data is outside of the range of expected values. The value you have provided is outside the EPA estimated range for this data element. Please double check this value and revise, if necessary. If you believe it to be correct, please submit the value as is.
- Screen Error: a data value or combination of data values prevents e-GGRT from continuing to the next page. Typically, this will
  not appear on the Validation Report, but instead will be displayed on the data entry page at the time the error was created.

<sup>2</sup> ID: Each validation or verification message has a unique identifier. If you contact the e-GGRT Help Desk with a question about a validation message, please include this unique identifier with your request.

<sup>3</sup> The absence of a validation or verification message does not indicate that the information provided is without error.

Paperwork Reduction Act Burden Statement | Contact Us

e-GGRT RY2016.R40 | C-SUM-WARN

Each validation message has a unique identifier and will be identified as data quality or data completeness errors. You will note that some validations will reflect a single data element which is missing or inconsistent with quality standards. Other validation messages may refer to several like data elements (e. g., months, quarters, etc) which violate the same validation rule.

If you contact the e-GGRT Help Desk with a question about a validation message, please include this unique identifier with your request.

You may view a Print-friendly version of this report by clicking on the link titled Print-friendly version, located on the right side of the Validation Report.

# **Critical Validation Errors**

Messages that appear with the stop sign icon will prevent you from generating and submitting your annual report. You should first address the errors described. A list of these error codes and messages are available at Critical Validation Checks. If you feel you have received one of these messages in error, or there's a reason why your report should be submitted despite the message, you may submit a request to the e-GGRT Help Desk at GHGReporting@epa.gov.

>> Click this link to expand

| SUBPART VALIDAT<br>This report contains :<br>Clicking the message<br>generated the validat | a complete s<br>e text will red | et of validation r<br>lirect you to the                                                   |                                                                                                    | t the subpart level.<br>contains the field that |                                                                                                 |  |  |
|--------------------------------------------------------------------------------------------|---------------------------------|-------------------------------------------------------------------------------------------|----------------------------------------------------------------------------------------------------|-------------------------------------------------|-------------------------------------------------------------------------------------------------|--|--|
| generated the valuat                                                                       | ion message                     |                                                                                           |                                                                                                    |                                                 | Print-friendly version                                                                          |  |  |
| ACILITY: EVEL VAL                                                                          | IDATION ME                      | SSACES                                                                                    |                                                                                                    |                                                 |                                                                                                 |  |  |
| Validation Type <sup>1</sup>                                                               | IDATION ML                      | Message <sup>3</sup>                                                                      |                                                                                                    |                                                 |                                                                                                 |  |  |
| Data Completeness                                                                          | A001 👜                          | Do reported er                                                                            | missions inc                                                                                                    | lude emissions from a cog                       | eneration unit. This data element is required                                                   |  |  |
| Data Completeness                                                                          | A066                            | response to the<br>code assigned<br>Information Ad<br>"Facility ID", or<br>the Department | Does your facility report under subpart C or D and have a plant code (as defined in §986.) A<br>response to this agained subpart C or D and have a plant code (as a subpart of the following). The Flant LD<br>code assigned by the Operatment of Energy's Energy's Internation Administration. The Energy<br>Internation Administration Plant LD code is also referred to a sub TORPS code". To ROPP, code'<br>Facility (D', or "Facility Code", among other mannes. (2) It a Plant LD code has not been assigned by<br>the participant of the State of the State o |                                                 |                                                                                                 |  |  |
| Data Completeness                                                                          | A511 💼                          |                                                                                           |                                                                                                    |                                                 | eturn to the Facility or Supplier Overview pa-<br>te applicable subpart(s) for your facility or |  |  |
| ARENT COMPANY V                                                                            | ALIDATION                       |                                                                                           |                                                                                                    | Message <sup>3</sup>                            |                                                                                                 |  |  |
| Validation Type <sup>1</sup><br>Data Completeness                                          | A510 @                          | Parent Compa                                                                              | any Name                                                                                                    | Please identify the highe                       | st-level United States parent company as of<br>ent reporting year. This data is required.       |  |  |
|                                                                                            |                                 |                                                                                           |                                                                                                    |                                                 |                                                                                                 |  |  |
| AICS CODE VALIDA                                                                           | ITION MESS                      |                                                                                           |                                                                                                    |                                                 |                                                                                                 |  |  |
| /alidation Type <sup>1</sup><br>Data Completeness                                          | A500                            | NAICS Code                                                                                | Message <sup>3</sup>                                                                                                    | o Diagon enter o primor. N                      | AICS code for the facility. This data element                                                   |  |  |
| Jata Completeness                                                                          | A500 🕌                          |                                                                                           | required.                                                                                                    | e. Please enter a primary re                    | AICS code for the facility. This data element                                                   |  |  |
|                                                                                            |                                 |                                                                                           |                                                                                                    |                                                 |                                                                                                 |  |  |

# MF Corporation Facility Reporting Information (2013)

Subpart Overview » Validation Report

#### SUBPART VALIDATION REPORT

This report contains a complete set of validation messages at the subpart level. Clicking the message text will redirect you to the screen that contains the field that generated the validation message.

Print-friendly version

# FACILITY-LEVEL VALIDATION MESSAGES

| Validation Type <sup>1</sup> | ID <sup>2</sup> | Message <sup>3</sup>                                                                                                    |  |  |  |  |
|------------------------------|-----------------|----------------------------------------------------------------------------------------------------|--|--|--|--|
| Data Completeness            | A001 👜          | Do reported emissions include emissions from a cogeneration unit. This data element is required.                                                                                                    |  |  |  |  |
| Data Completeness            | A066            | Does your facility report under subpart C or D and have a plant code (as defined in §98.6). A response to this question is required. Plant code means either of the following: (1) The Plant ID code assigned by the Department of Energy's Energy Information Administration. The Energy Information Administration Plant ID code is also referred to as the "ORIS code", "ORISPL code", "Facility ID", or "Facility code", among other names. (2) If a Plant ID code has not been assigned by the Department of Energy's Energy Information, then plant code means a code beginning with "88" assigned by the EPA's Clean Air Markets Division for electronic reporting. |  |  |  |  |
| Data Completeness            | A511 👜          | You have not yet selected any subparts for reporting. Return to the Facility or Supplier Overview page<br>and use the ADD or REMOVE Subparts link to select the applicable subpart(s) for your facility or<br>supplier.                                                                                                    |  |  |  |  |

## PARENT COMPANY VALIDATION MESSAGES

| Validation Type <sup>1</sup> | ID <sup>2</sup> | Parent Company Name | Message <sup>3</sup>                                                                                                    |
|------------------------------|-----------------|---------------------|----------------------------------------------------------------------------------------------------|
| Data Completeness            | A510 👜          |                     | Please identify the highest-level United States parent company as of<br>December 31 of the current reporting year. This data is required. |

# NAICS CODE VALIDATION MESSAGES

| Validation Type <sup>1</sup> | ID <sup>2</sup> | NAICS Code | Message <sup>3</sup>                                                                           |
|------------------------------|-----------------|------------|------------------------------------------------------------------------------------------------|
| Data Completeness            | A500 👜          |            | NAICS code: Please enter a primary NAICS code for the facility. This data element is required. |

+ Subpart Overview

Critical Validation Error: Messages that appear with the stop sign icon will prevent you from generating and submitting your annual report. You should first address the errors described. If you feel you have received one of these messages in error, or there's a reason why your report should be submitted despite the message, please submit a request to the e-GGRT Help Desk.

See Also Screen Errors Reporting Form Validation